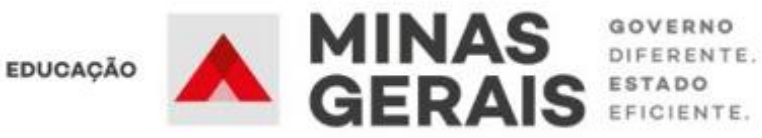

# **PERGUNTAS E RESPOSTAS - CADASTRO DE MATRÍCULA 2023**

#### **Como é feita a indicação de escolas nas quais posso me inscrever no SUCEM?**

As escolas foram referenciadas em zoneamento e em zonas. As cidades foram divididas em bairros/localidades para possibilitar o encaminhamento dos alunos para as escolas mais próximas de suas residências. Essa divisão foi nomeada de zoneamento e é composta por escolas municipais e/ou estaduais que ofertam as etapas do Ensino Fundamental e Ensino Médio. A zona é uma área maior que o zoneamento. É, então, um conjunto de bairros e/ou localidades (zoneamento) limítrofes de um mesmo município ou de municípios vizinhos, com as escolas que os compõem.

## **Ao selecionar as escolas indicadas, eu terei a garantia da vaga na minha primeira indicação?**

O encaminhamento para a matrícula será realizado de acordo com a disponibilidade de vagas por turno, considerando o espaço físico de cada escola, o tipo de atendimento prestado, o nível de ensino ofertado, e respeitando os critérios de prioridade, nesta ordem: aluno com deficiência; zoneamento; zona; aluno com irmão na escola pretendida, respeitando-se o zoneamento; aluno já integrante da Rede Pública de Ensino de Minas Gerais; e aluno com menor idade.

#### **Posso indicar também escolas municipais de meu interesse durante o cadastro?**

Caso o seu município tenha aderido ao SUCEM, tanto as escolas municipais quanto as escolas estaduais estarão contempladas no sistema, com a indicação de até três unidades escolares dentro do zoneamento ou na zona limítrofe.

#### **Como fico sabendo quais municípios estão participando do SUCEM?**

No próprio SUCEM, na página da inscrição, haverá um link destinado a essa informação no qual você poderá clicar e saber quais cidades não optaram por participar do cadastro escolar de forma conjunta.

#### **Quero uma vaga em uma escola pública no ano que vem, mas minha cidade não aderiu ao SUCEM. Como devo proceder?**

Todas as escolas estaduais de Minas Gerais fazem parte do SUCEM. Então, se o seu interesse for em uma escola da Rede Estadual, você deverá realizar a inscrição normalmente no site cadastroescolar.educacao.mg.gov.br. Caso você esteja buscando uma escola municipal, deverá procurar a Secretaria Municipal de Educação de seu município para mais informações sobre o cadastro e a matrícula nas unidades da Rede Municipal.

#### **Gostaria que meus filhos estudassem na mesma escola. O que devo fazer?**

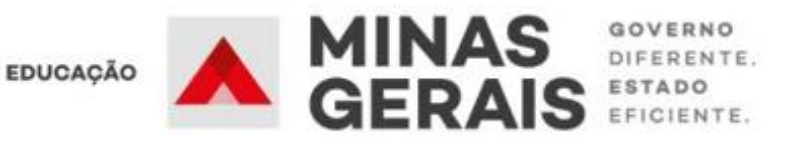

É necessário informar, no momento da inscrição, se há irmão na mesma escola, a fim de possibilitar o encaminhamento dentro dos critérios de prioridade definidos. O processo é realizado por meio da opção "Incluir Irmão", disponível no SUCEM. O encaminhamento dependerá da localização, da disponibilidade de vagas, do espaço físico de cada escola, do nível de ensino ofertado, respeitando os critérios definidos na Resolução SEE Nº 4.775, de 25/10/22.

#### **Não tenho acesso à internet. Como posso fazer a inscrição no cadastro escolar?**

As Escolas Municipais das cidades que aderiram ao SUCEM e todas as Escolas Estaduais de Minas Gerais servirão de postos de apoio para auxílio na realização do cadastro no SUCEM.

# **Fiz a inscrição do meu filho no SUCEM, mas agora quero fazer uma alteração. É possível corrigir?**

Caso já tenha realizado o seu cadastro no SUCEM e deseja consultar os registros ou fazer alterações, acesse a página inicial e selecione a opção CLIQUE AQUI E FAÇA SEU CADASTRO e depois em CONSULTAR/ALTERAR CADASTRO. É possível fazer adequações, caso necessárias, até dia 30/11.

## **A escola na qual eu buscava a vaga não aparece como indicação no meu cadastro. O que devo fazer?**

Você deve entrar em contato com a Superintendência Regional de Ensino (SRE) e/ou Secretaria Municipal de Educação da sua cidade para verificar se a escola pretendida por você faz parte do seu zoneamento, conforme o bairro/localidade onde você reside.

## **Sou aluno da Rede Municipal e minha cidade não aderiu ao SUCEM. Devo realizar meu cadastro?**

Se você pretende buscar uma vaga em uma Escola Estadual, você deve fazer o cadastro no SUCEM. Se não, você deve procurar a escola ou a Secretaria Municipal de Educação da sua cidade para mais informações sobre o cadastro e a matrícula nas unidades da Rede Municipal.

# **Eu não fiz a renovação da matrícula do meu filho na escola pública estadual na qual ele estudou neste ano de 2022. Posso fazer o cadastro dele no SUCEM para trocar de escola?**

Sim. O aluno que não renovou sua matrícula na Rede Estadual de ensino poderá fazer sua inscrição no SUCEM no período de 09/11/2022 a 30/11/2022.

## **A escola que eu pretendia matricular o meu filho não está no meu zoneamento e não aparece como opção no cadastro. O que devo fazer?**

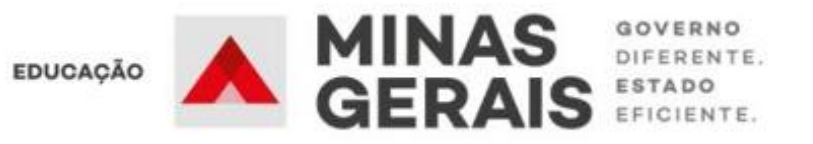

A proposta do zoneamento é a de garantir aos estudantes o direito de estudar em uma escola pública perto de sua residência. É muito importante que todos aqueles que têm interesse em uma vaga na rede pública de ensino façam o cadastro para garantir a vaga no SUCEM. Dessa forma, após o período de matrículas, aqueles que desejarem estudar em uma outra unidade de ensino, podem buscar a disponibilidade de uma vaga na escola pretendida por meio do processo de vagas remanescentes.

#### **Renovei a matrícula do meu filho na escola estadual, mas agora quero trocar de escola. Posso fazer o cadastro no SUCEM?**

Se você renovou sua matrícula, sua vaga para 2023 já está garantida na escola em que estuda este ano. Portanto, você não é público do Cadastro Escolar. Entretanto, caso tenha a necessidade de trocar de escola, você pode solicitar o cancelamento da renovação da matrícula para se inscrever no SUCEM. Tenha em mãos os dados do estudante no momento do cancelamento. É importante lembrar que, após cancelada a renovação de matrícula, a vaga para a rede pública de ensino será garantida exclusivamente pelo SUCEM.

## **É possível se inscrever para uma vaga nas escolas de Ensino Médio de Tempo Integral via SUCEM?**

Caso o estudante do Ensino Médio tenha interesse em escolher a modalidade de tempo integral, basta, no momento do cadastro, selecionar esta opção, para que seja feito o encaminhamento para concorrer a uma das vagas disponíveis nas unidades de Ensino Fundamental Tempo Integral- EFTI, Ensino Médio Tempo Integral - EMTI e EMTI Profissional.